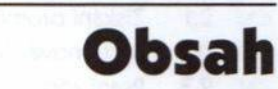

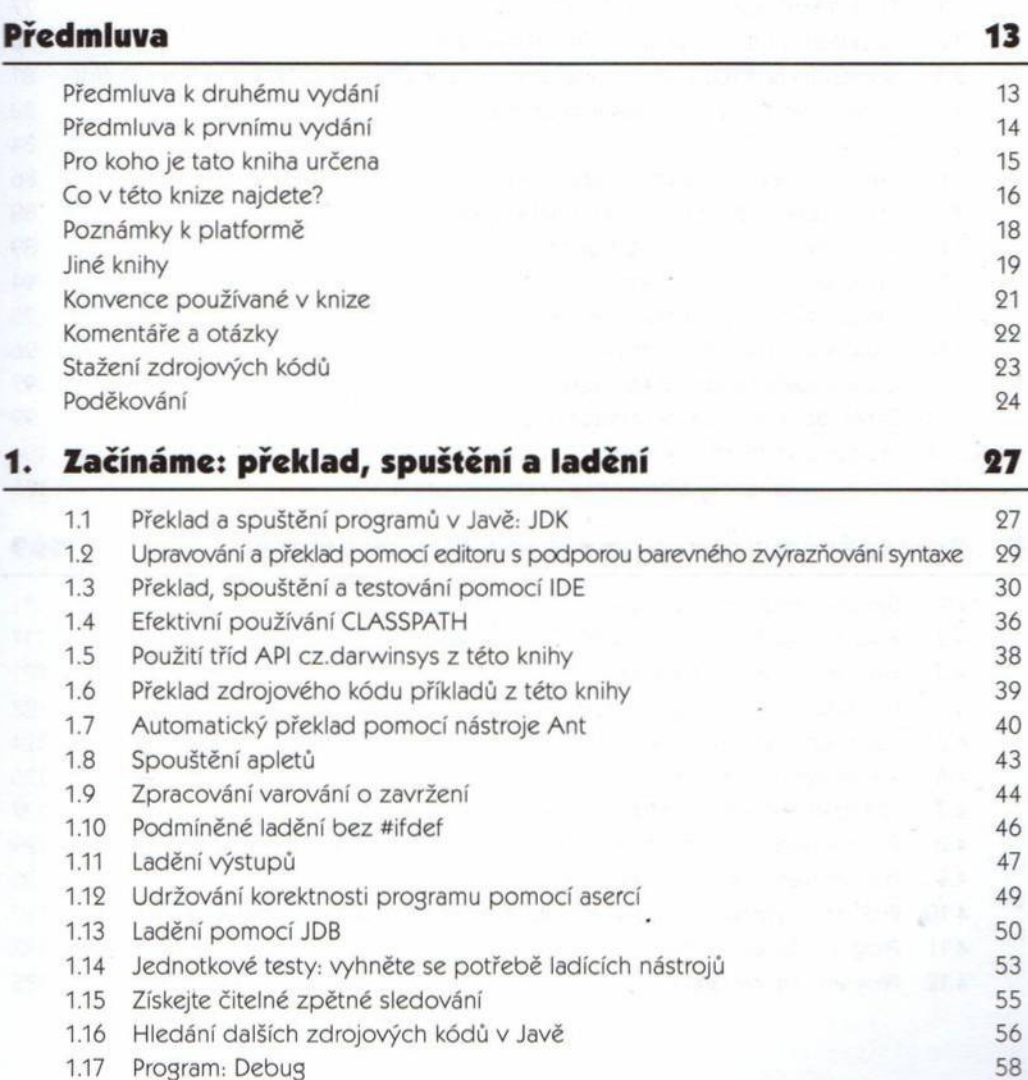

œ

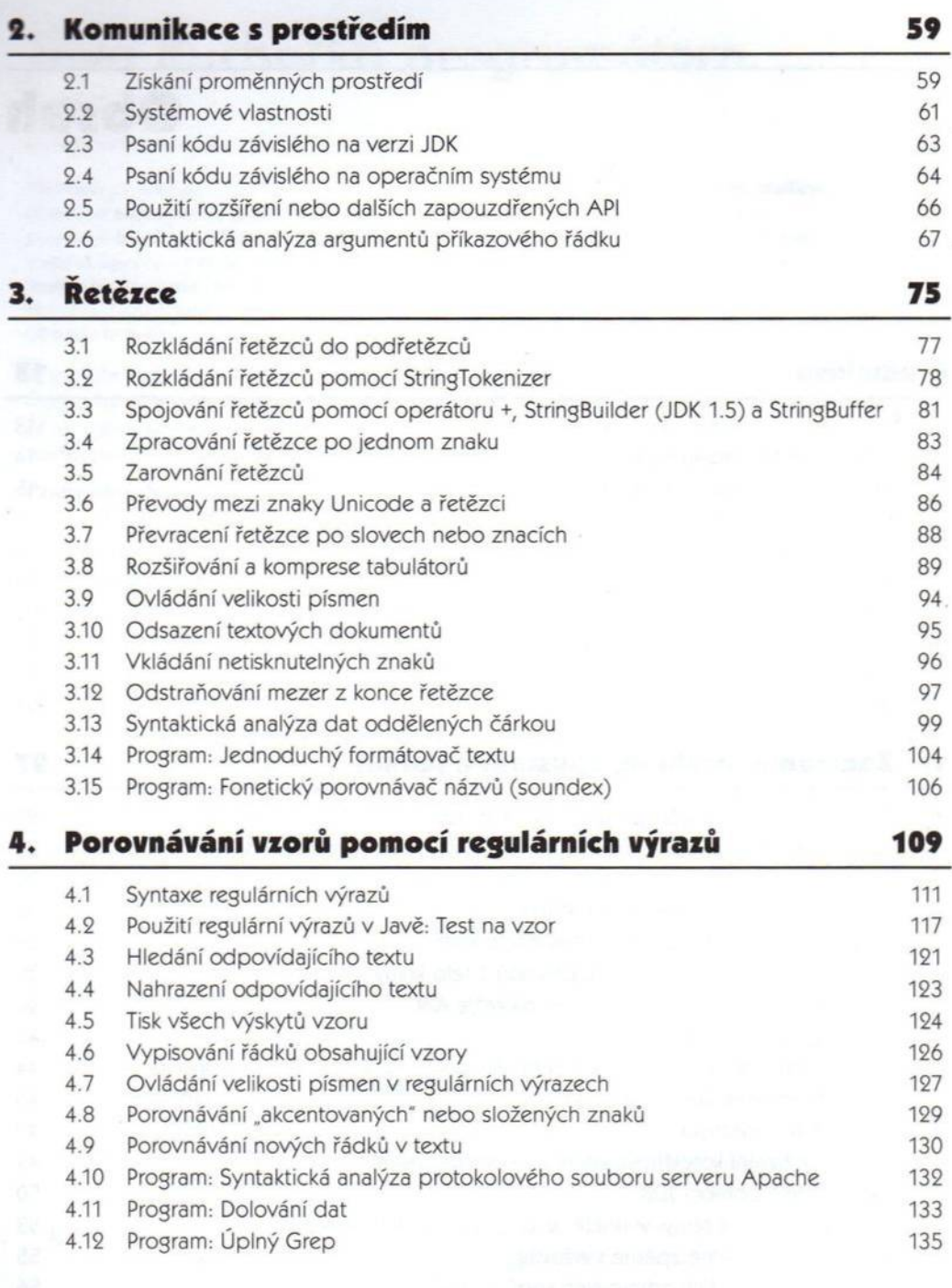

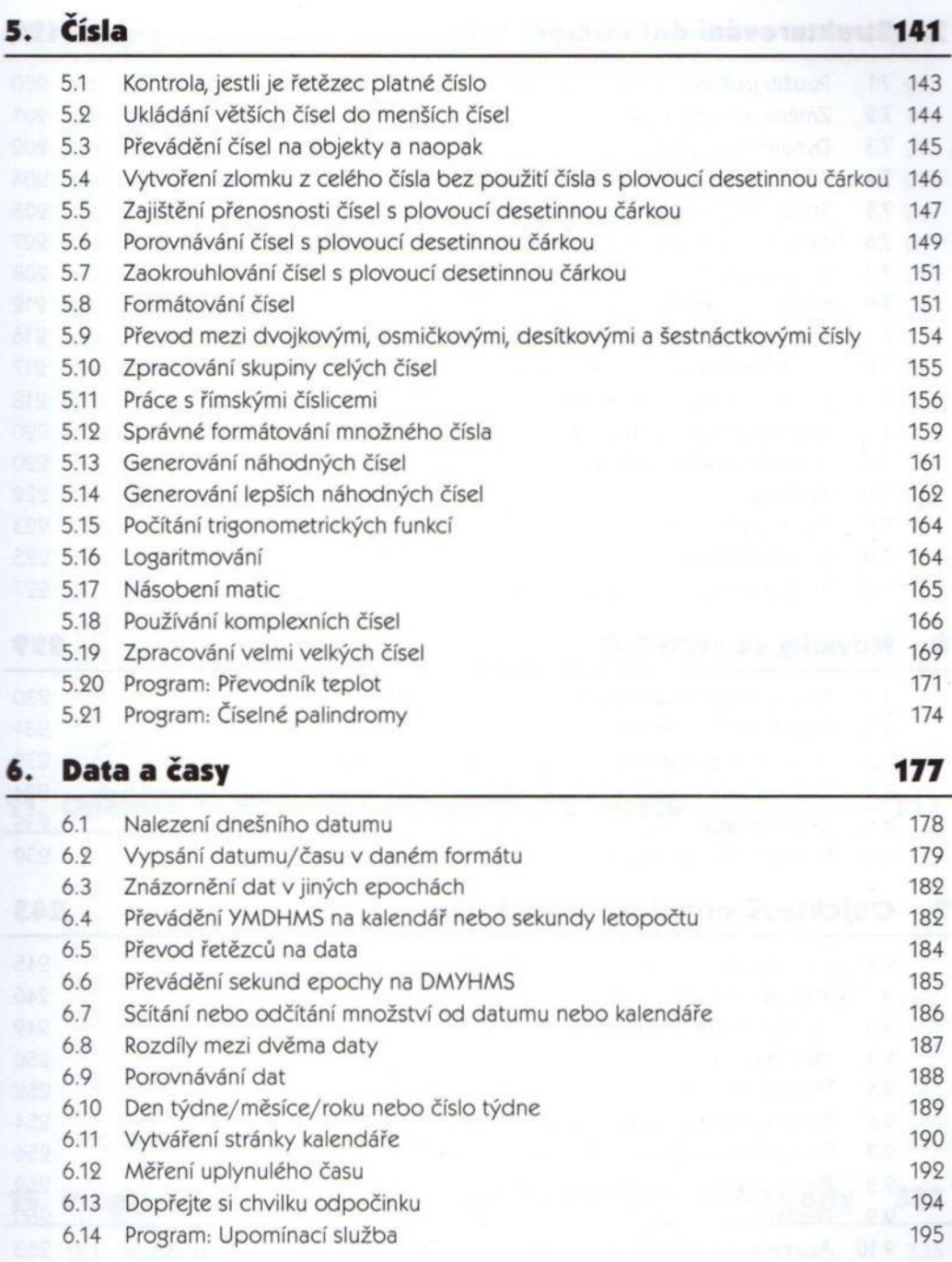

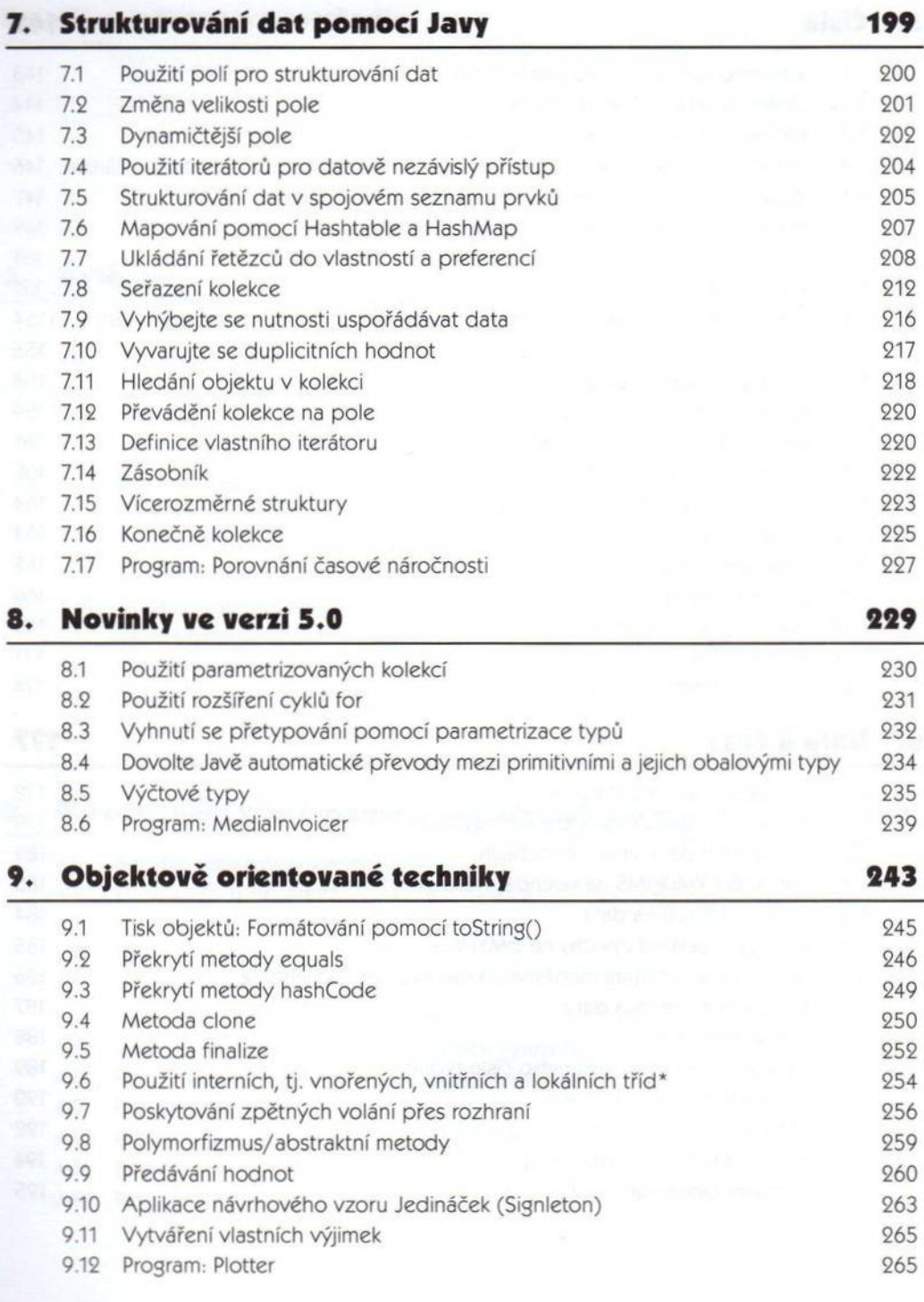

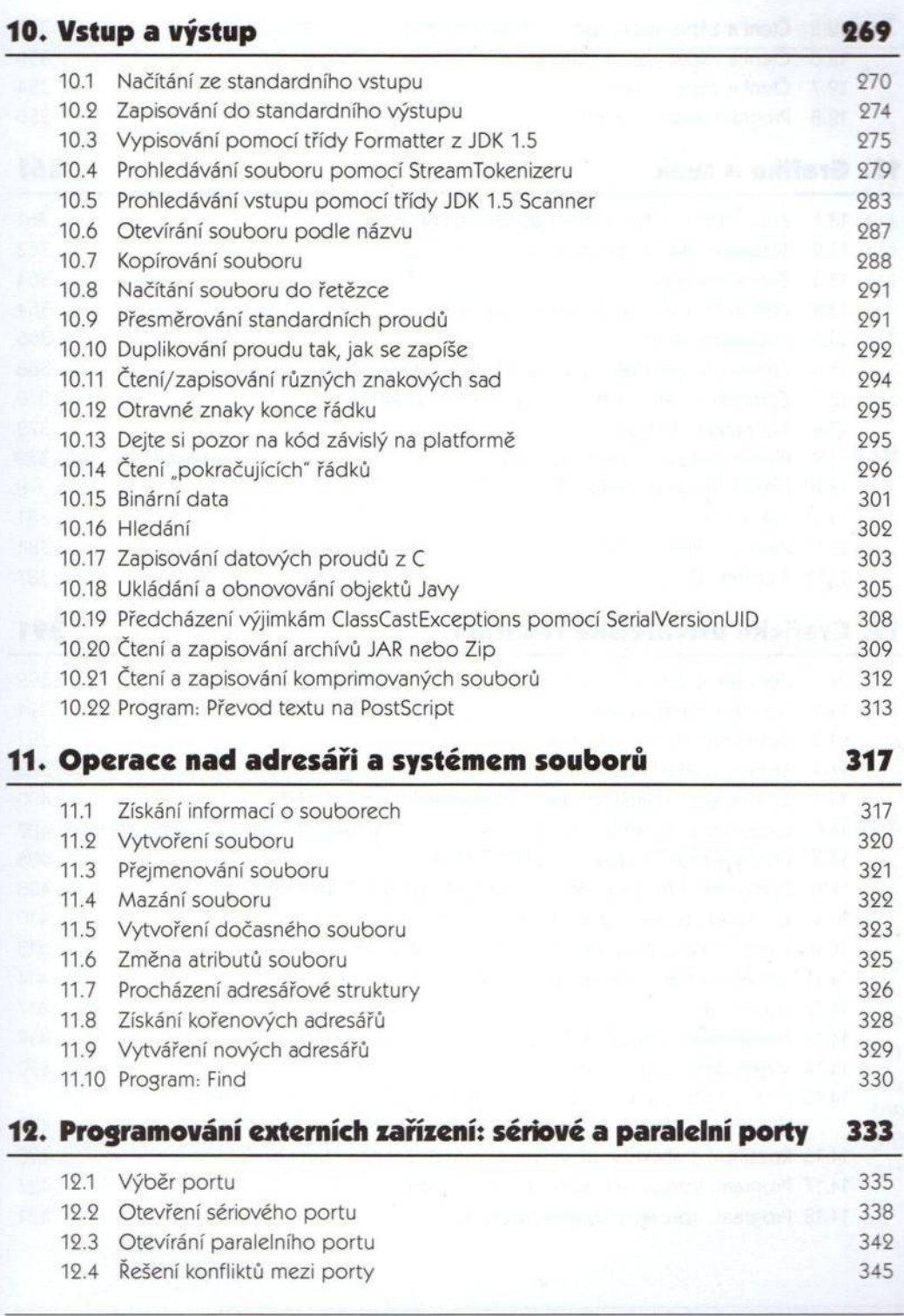

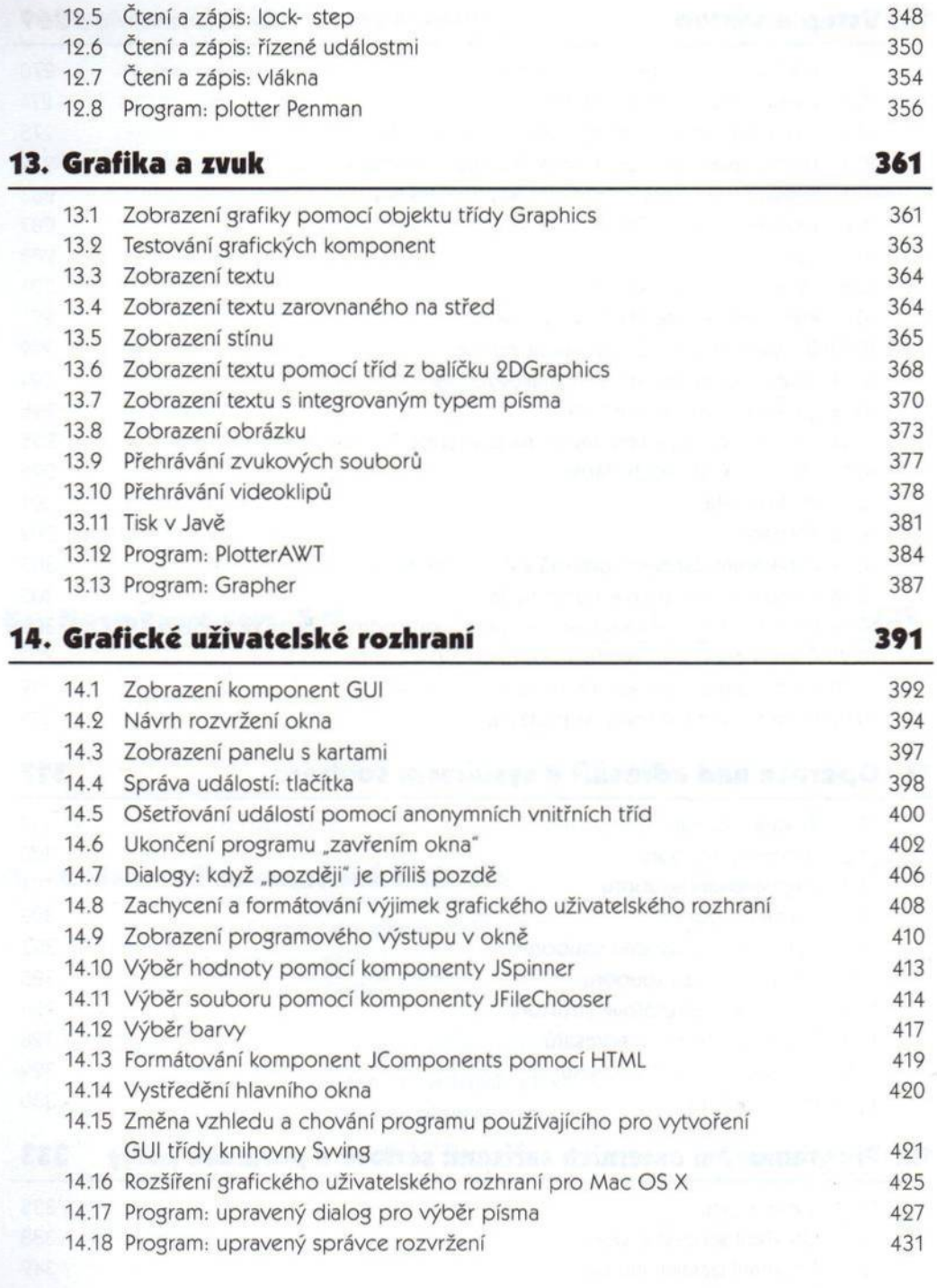

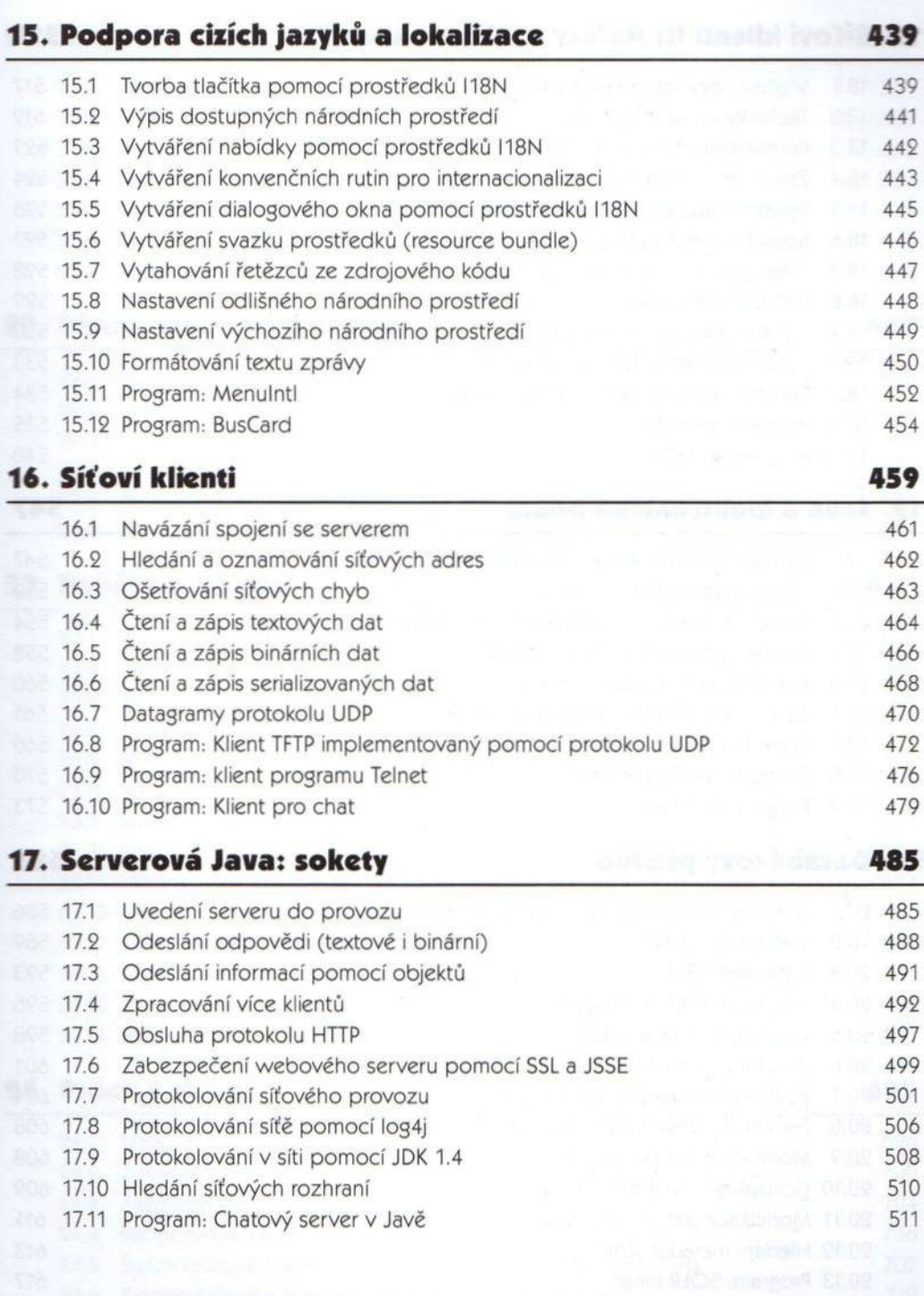

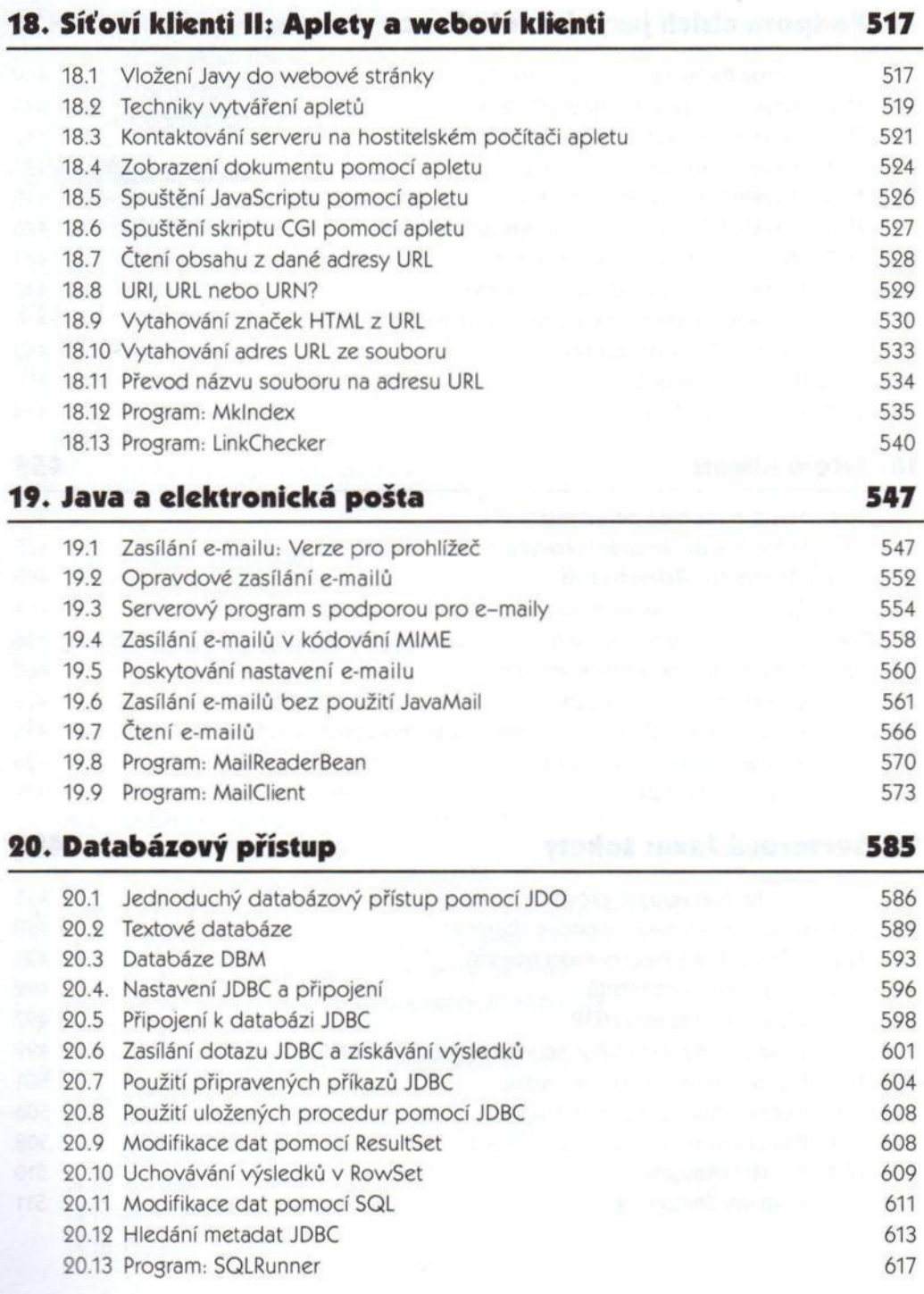

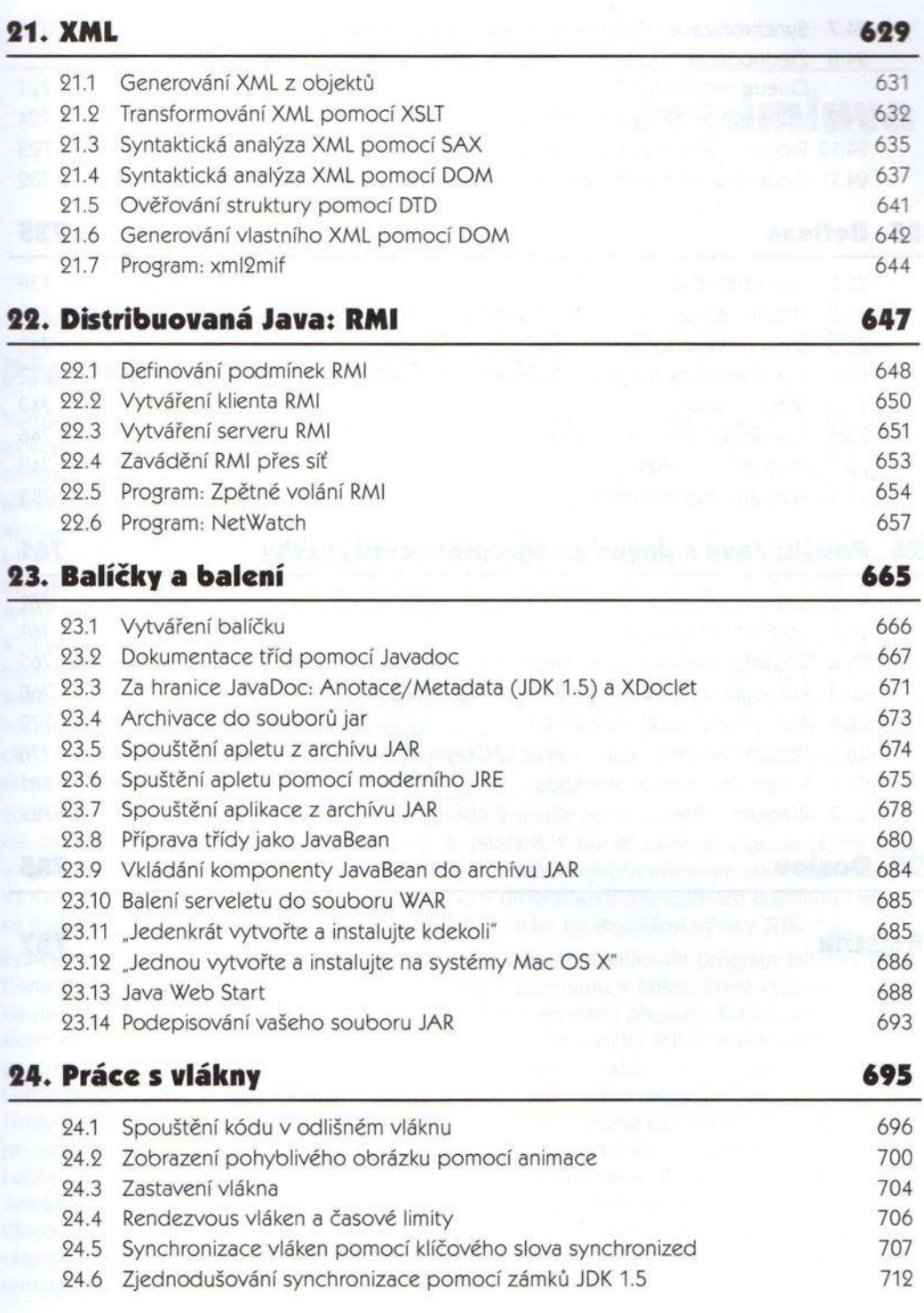

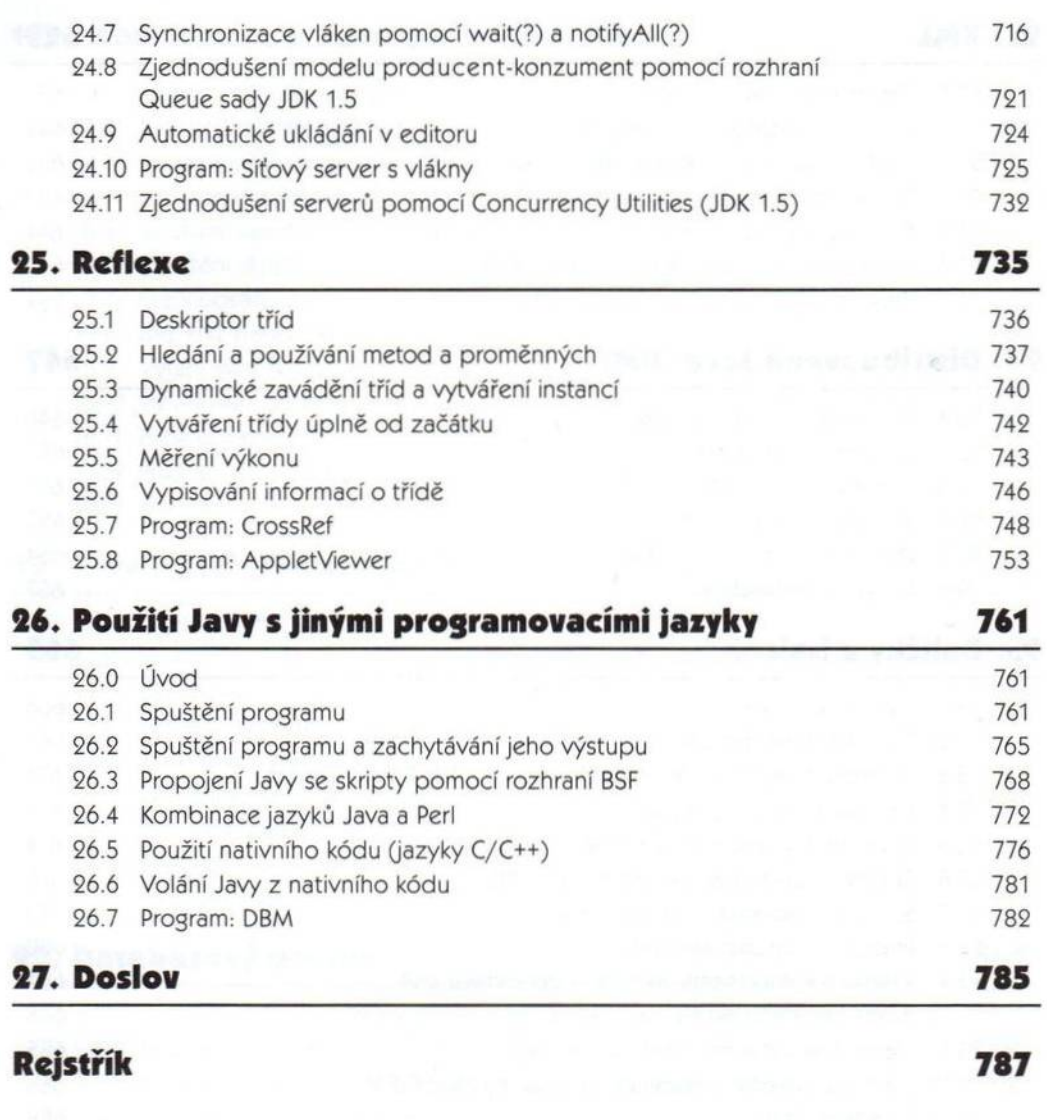